**Itens necessários:**

### **Conta no Gmail, caso não tenha:**

- Como criar uma conta no Gmail pelo seu celular <https://www.youtube.com/watch?v=dilL9hnQF1M>
- Como criar uma conta no Gmail

[https://www.youtube.com/watch?v=c\\_HvmKl2j5w](https://www.youtube.com/watch?v=c_HvmKl2j5w)

### **Conta no Facebook, caso não tenha:**

- Como criar uma conta no Facebook pelo seu celular

[https://www.youtube.com/watch?v=Dg5VxKG\\_mMo](https://www.youtube.com/watch?v=Dg5VxKG_mMo)

- Como criar uma conta no Facebook

<https://www.youtube.com/watch?v=wvF-r20I0iU>

#### **Conta no Instagram**

- Como criar uma conta no Instagram

<https://www.youtube.com/watch?v=-1luaEa-td4>

### **Como usar o WhatsApp para Negócios**

- <https://www.youtube.com/watch?v=QvavzJ10xHI>

# ♻ **Organização da Equipe**

Antes de mais nada, organize sua equipe e, caso você seja um **"Exército de um só",** distribua as tarefas durante o seu dia.

Se possível divida seu time, mais importante que sua saúde financeira é o **respeito da sua empresa com seus colaboradores.**

### *Por ex:*

*Loja X = 10 funcionários*

- *Time Manhã = 5 funcionários*
	- *1 Atendimento via canais digitais*
	- *3 separação de pedidos*
	- *1 Entrega*
- *Time Tarde = 5 Funcionários*
	- *1 Atendimento via canais digitais*
	- *3 separação de pedidos*
	- *1 Entrega*

Como vamos trabalhar com uma **equipe enxuta** visando um menor fluxo dentro do espaço físico da loja, é muito importante ser bem claro na delegação de tarefas.

### ⚠ **Comunicado** ⚠

Após a Organização da equipe, comunique em todas as redes da empresa a nova formatação de atendimento provisório.

Segue sugestão de texto:

*Olá Clientes e Amigos, não é de hoje que temos investido massivamente em nosso atendimento online, visando agilizar o atendimento de nossos clientes.*

*Com isso e tendo em vista a orientação da OMS (Organização Mundial da Saúde) para contenção de danos causados pelo COVID-19, listamos os serviços que estão disponíveis em nosso site ou WhatsApp.*

- *Item 1*
- *Item 2*
- *Item 3*
- *Item 4*
- *Item 5*

*Neste momento, mais importante que a nossa segurança, é a preocupação com o próximo! Frequente locais públicos apenas quando extremamente necessário.*

*Mais informações pelo nosso WhatsApp clicando no link a seguir:*

*Não se esqueça de pedir para os seus colaboradores compartilharem a mensagem em seus canais, afinal de contas, eles são o elo de ligação entre sua empresa e os clientes.*

### **Atendimento**

Após o comunicado, é hora de receber as demandas pelos aplicativos de mensagens.

Na grande maioria dos casos, os aplicativos são **Facebook / Instagram / WhatsApp**

Nessa fase temos duas alternativas possíveis para você atender os seus clientes:

- **Opção 1**: Via Inbox, organizando as demandas e já enviando para separação.

Ao optar por esse meio, é de suma importância já ter um catálogo/cardápio de produtos pré-definido **(Imagem/Texto)** para o cliente apenas escolher o que quer pedir.

- **Opção 2**: Via formulários online, nos quais após o pré-atendimento do seu cliente, você enviará um link para ele escolher os produtos que necessita. Caso seu negócio seja uma lanchonete/bar/restaurante, esse é o mais indicado para você, já que possibilita uma maior organização dos pedidos por data/hora.

Caso você nunca tenha feito atendimento online, priorize a **linguagem formal.**

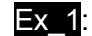

Ex\_1: Olá, *Nome do cliente*! Como podemos te ajudar?

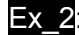

Ex\_2: Bom dia, *Nome do cliente*! Tudo bem por aí? Como posso te ajudar hoje?

Caso você opte por usar o segundo formato de atendimento e nunca criou um formulário online, assista ao vídeo a segui[r](https://www.youtube.com/watch?v=C87YFYToHTA) <https://www.youtube.com/watch?v=C87YFYToHTA>

Aqui é de suma importância agilidade e foco, não deixe o seu cliente esperando e, **antes de dar sequência** no pedido e no atendimento, **confirme** o pedido com o cliente.

Lembre-se de dar uma estimativa do horário de entrega para o cliente.

# **Organização de Pedidos**

Após a confirmação do pedido, chegou a hora de separar os produtos solicitados.

Aqui você entregará um *checklist* com os dados do pedido para a pessoa **responsável pela organização e despacho** da mercadoria.

### ✅**Ex: Pedido:**

- Pedido 0001
- Luana Motta
- Avenida dos Cedros, 130 Centro
- Pedido realizado às 12:00
- Pedido: 5kg de arroz, feijão, farinha, açúcar
- Valor do pedido: R\$59,70
- Pagamento: Dinheiro

Caso você tenha um estabelecimento alimentício, a solicitação será para o pedido ser produzido:

### ✅**Ex: Pedido:**

- Pedido 0501
- Clarisse Duran
- Avenida das Rosas, 130 Centro
- Pedido realizado às 20:00
- Combo X-Tudo + Fritas + Suco de Laranja (Acompanha Molho)
- Valor do pedido: R\$25,90
- Pagamento: Cartão de crédito

*Caso você já tenha um formato próprio de retirada de pedidos, fique a vontade para usá-lo, nesse momento precisamos priorizar a efetividade e a organização.*

# **Entrega/Retirada**

Se possível, priorize que a sua equipe **entregue** o pedido solicitado.

Em caso de retirada pelo cliente, evite aglomerar muitos pedidos no mesmo horário.

 Na hora de sair para entregar, faça um itinerário tendo como prioridade **localização** ou **horário de entrega.**

# **Pagamento**

Caso o único método de pagamento na sua empresa seja dinheiro ou cheque:

É possível gerar boletos com os bancos digitais para que seus clientes realizem o pagamento do pedido usando Internet Banking

### **Como criar uma conta no NuBank**

- <https://www.youtube.com/watch?v=PttOo3gTvso>

### **Como criar uma conta no Banco Inter**

- <https://www.youtube.com/watch?v=BcbASQBAzp8>

### **Como emitir boletos Banco Inter + NuBank**

- <https://www.youtube.com/watch?v=Ndci0lVo5qM>

Caso **Crediário** seja uma opção para sua loja/empresa, dedique atenção redobrada para esse momento, todo capital deve ser contabilizado.

Caso você ainda use a boa e velha **Caderneta** para contabilizar essa modalidade de pagamentos, migre para as planilhas. Além ser de mais organizado, você conseguirá ter um panorama mais claro das contas que tem para receber.

Caso você não saiba como criar planilhas, assista ao vídeo a seguir

### **Como criar uma planilha no Google Drive**

- <https://www.youtube.com/watch?v=tVb98BLrYc4>

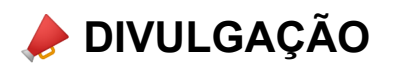

### **Grupos do Segmento na sua Região**

Procure nas redes sociais por grupos relacionados ao seu produto/serviço ou grupos de compra e venda na sua cidade.

**Ex:**

*Desapego Sua Cidade*

*Compra/Venda Sua Cidade*

### **Lista de Transmissão**

Caso você tenha uma base de clientes já cadastrada em seu WhatsApp, crie listas de transmissão segmentando o tipo de serviço/produto que ele consome. Essa iniciativa pode gerar uma venda futura.

### **Outros Ex:**

Notificação de chegada de produtos que estavam em falta

Produtos que ficaram prontos

Chegada de novidades

Comunicados de horários especiais

# **QUEM AJUDOU ESSE GUIA ACONTECER:**

Débora Brandão\_@deborabrandaomarketing Rafael Eleotério\_@eleoter.io Robertta Queiroz\_@colmeiamarketing José Calasanz\_@calazine Marcilio Augusto Lara\_@mrclo\_augusto Mariane Alves\_@mamevassessoria Estevão Soares\_@estevaosoares Alaina Paisan\_@alainapaisan Comunidade SMXP\_@smxp.com.br

Revisão do texto: vitoria\_pz@hotmail.com